## **ZIP import package format**

Visit this page for [example ZIP import packages.](https://confluence.translate5.net/display/BUS/ZIP+import+packages%3A+Examples)

Please note: translate5 project strives to support the [TIPP format as import and export format.](https://code.google.com/p/interoperability-now/wiki/TIPP15) Any kind of support for this development is welcomed.

## **File structure of an import package**

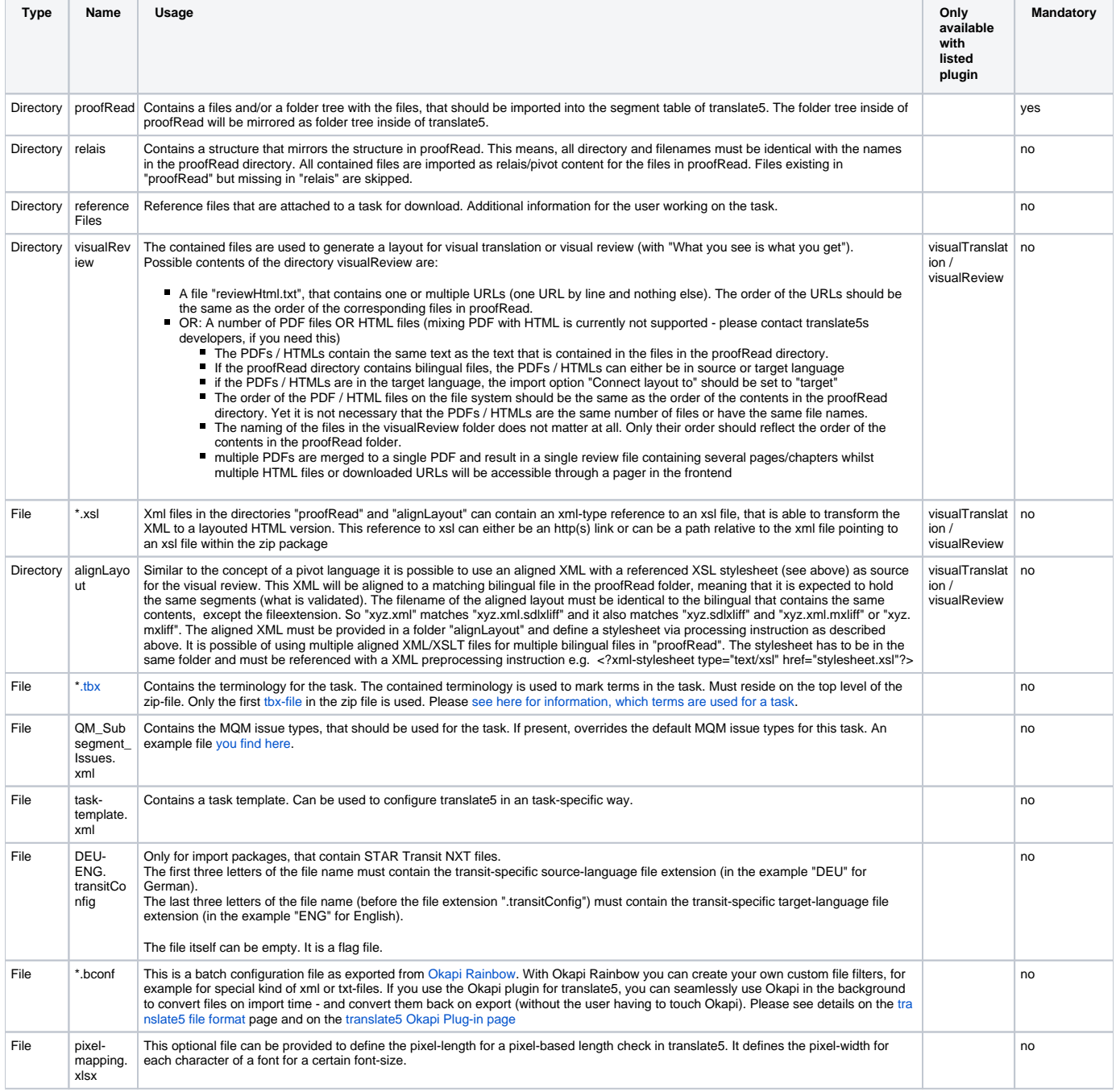

## **Usage hints**

- Folders and files mentioned in the above package structure MUST reside on the top level of the zip file (NOT inside some sub-folder).
- SDLXLIFF, openTM2 XLIFF and CSV-files can be mixed inside the proofRead folders an any needed way. STAR Transit NXT files have to be in a separate import package.
- Please use only ASCII characters in file or directory names and no special characters or German "Umlaute". The Zip format does not provide any information in which encoding your operating system has saved a file or directory name. Due to this lack of the ZIP standard, it might cause errors inside translate5, if you do use file or directory names with NON-ASCII characters. Only exception to this rule: Your file system does use UFT-8 encoding (like Linux and Mac do). Addition: In September 2018 a test with Windows 10 showed, that

special characters seem to be encoded also as utf-8 under windows with zip. Independent if native windows zip, winrar or 7zip was used. So maybe this issue is solved meanwhile through an always advancing Windows system